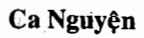

## 19 ĐƯỜNG ÁNH SÁNG

 $\bullet$ 

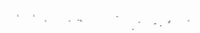

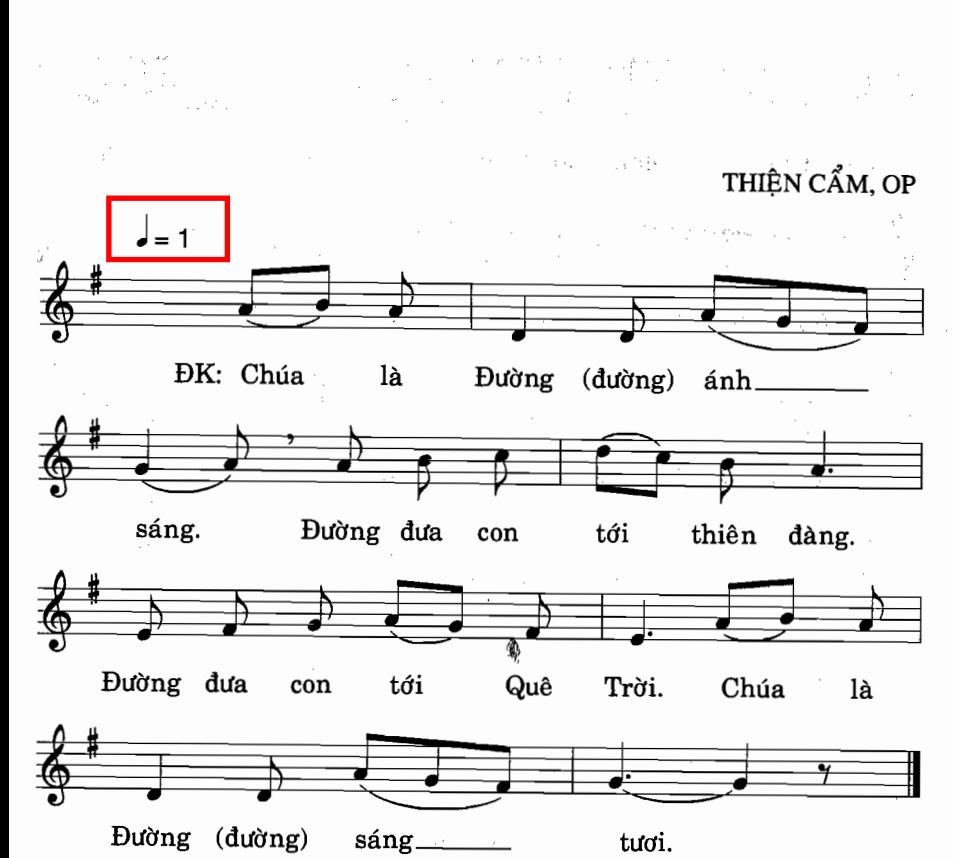

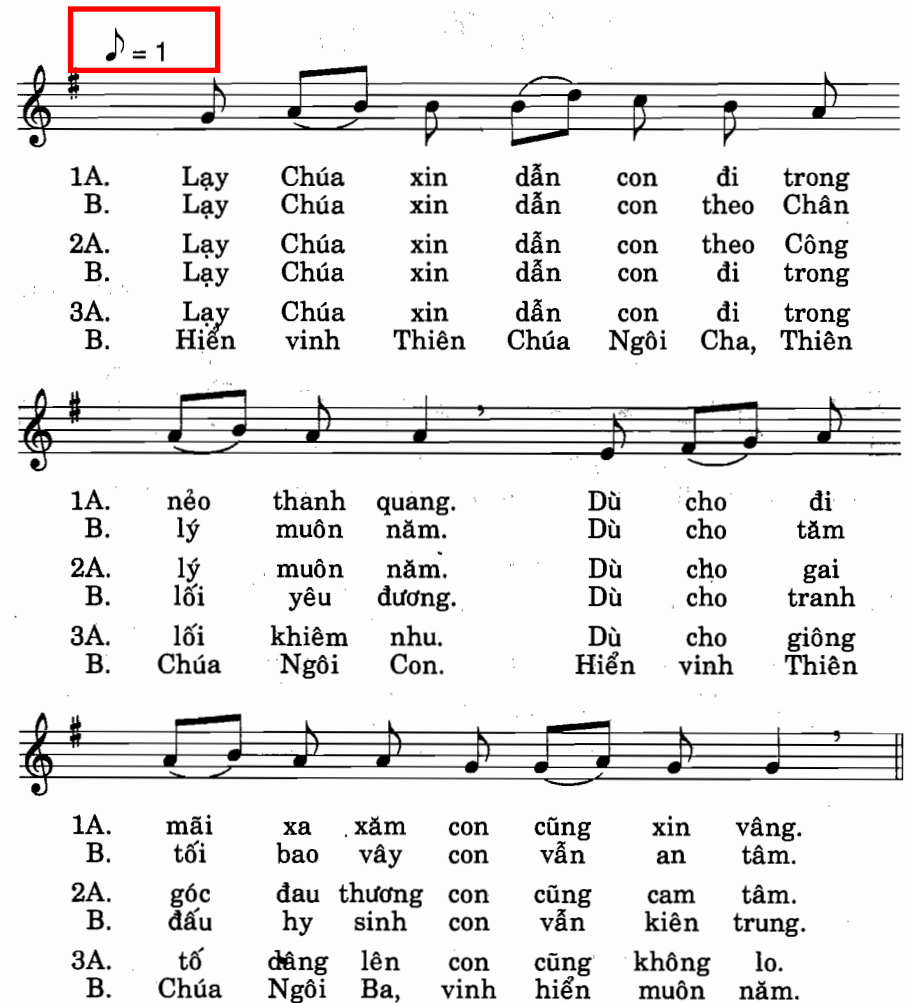

i iki<br>Salah